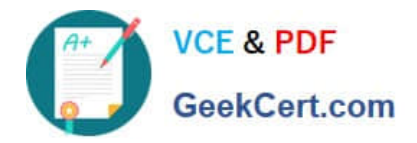

# **C\_TFIN52\_67Q&As**

SAP Certified Application Associate - Financial Accounting with SAP ERP 6.0 EhP7

## **Pass SAP C\_TFIN52\_67 Exam with 100% Guarantee**

Free Download Real Questions & Answers **PDF** and **VCE** file from:

**https://www.geekcert.com/c\_tfin52\_67.html**

### 100% Passing Guarantee 100% Money Back Assurance

Following Questions and Answers are all new published by SAP Official Exam Center

**Colonization** Download After Purchase

- **@ 100% Money Back Guarantee**
- **63 365 Days Free Update**
- 800,000+ Satisfied Customers

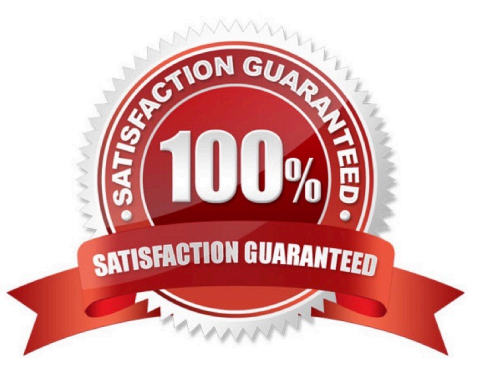

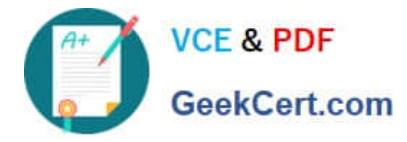

#### **QUESTION 1**

Your customer wants to access line items for individual P/L accounts without leaving the balance sheet

and P/L display.

What do you recommend?

Please choose the correct answer.

Response:

A. Activate the Line Item Display flag in the financial statement version.

- B. Use a drilldown report.
- C. Use the standard Financial Statements (RFBILA00) report.
- D. Run a line item report.

#### Correct Answer: B

#### **QUESTION 2**

Which characteristics of account determination can be used to assign realized exchange rate differences to different G/L accounts? (Choose three)

- A. Chart of accounts
- B. Reconciliation account
- C. Currency
- D. Valuation method
- E. Valuation key

Correct Answer: ABC

#### **QUESTION 3**

Your customer runs an SAP system with New General Ledger Accounting activated. They want to run a

valuation of accounts receivable that are posted in foreign currency.

What do you have to do?

Please choose the correct answer.

Response:

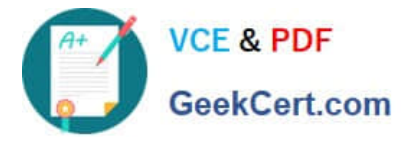

- A. Set up a new exchange rate type and assign it to a valuation method.
- B. Assign a valuation method to all customer master records that you want to valuate.
- C. Set up a valuation method and assign it to a valuation area.
- D. Set up the Valuation Cockpit to perform this task.

Correct Answer: C

#### **QUESTION 4**

You have been asked to showcase the "asset sale with customer" scenario in the next blueprint workshop meeting. What do you have to consider when posting an asset sale? (Choose two)

- A. You must specify the asset value date.
- B. You must post the sale against an asset that has an acquisition.
- C. You must use posting key 75 (credit asset) and select the specific asset sale in the account field.
- D. You must calculate and input the profit or loss from the asset sale in a separate line during posting.

Correct Answer: AB

#### **QUESTION 5**

What does the posting key control? (Choose three)

- A. Debit/credit indicator
- B. Account type
- C. Number range
- D. Field status (of posting key)
- E. Document type

Correct Answer: ABD

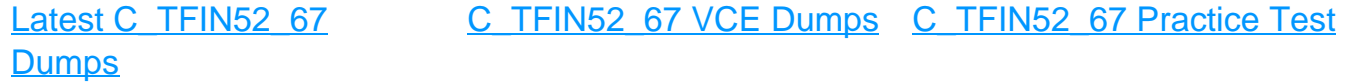